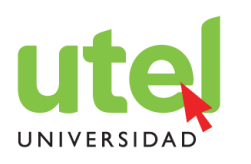

# **MATERIA: CONTABILIDAD FINANCIERA I**

## **SEMANA 3**

#### **TEMAS SEMANA 3:**

#### **Registro de operaciones en una empresa mercantil**

- **a) Registro de operaciones en el diario general**
- **b) Pase al libro mayor**
- **c) Balanza de comprobación**
- **d) Asientos de ajuste**
- **e) Asientos de cierre**
- **¿Qué diferencia hay entre el libro diario y el libro mayor?**

El mayor ofrece una ventaja sobre el diario, ya que éste es un registro cronológico que sólo consigna las operaciones, una tras otra, tal como van sucediendo, mientras que el mayor clasifica las operaciones según las cuentas que son afectadas. Además, este último es una fuente contable mucho más consultada por los usuarios que el diario. Éste siempre tendrá la limitación de que cada operación está registrada en más de una cuenta, y si queremos ver una operación completa debemos buscarla a lo largo de las diversas cuentas.

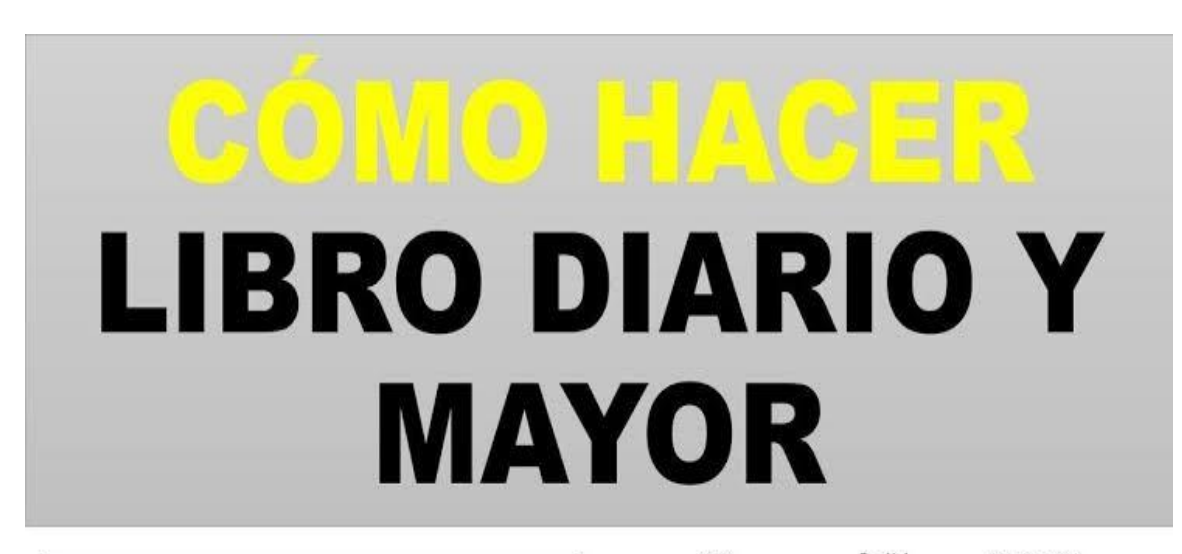

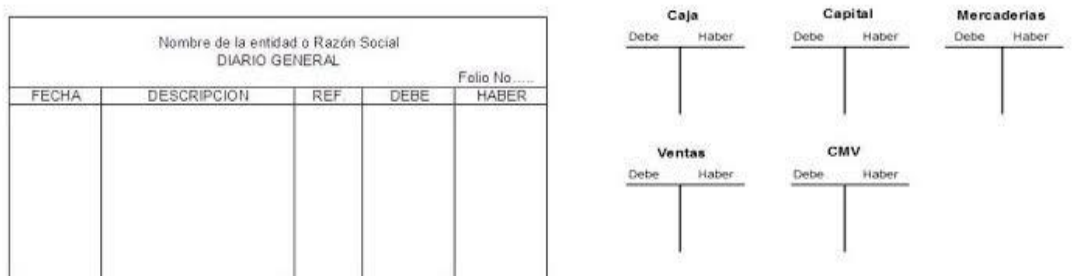

www.utel.edu.mx

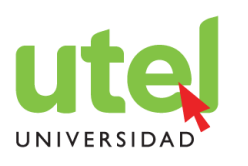

# **¿Cómo registrar las cuentas de activo en el mayor?**

En el mayor, la columna o el lado izquierdo de la cuenta siem identificado como el debe y la columna o el lado derecho como el haber. Las cantidades anotadas en el debe se conocen como cargo, y las que se anotan en el haber, como abono.

La suma de los cargos es un movimiento deudor, mientras que la suma de los abonos se considera un movimiento acreedor.

Tal vez lo más importante es consignar que un cargo en una cuenta de activo significa que la estamos aumentando, y un abono que la estamos disminuyendo. Por ello los signos son esenciales en este tema**.**

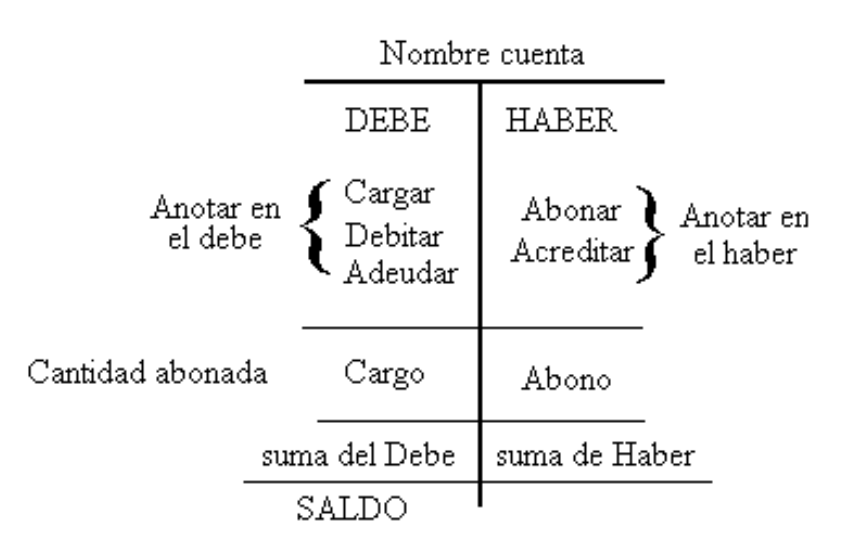

# **¿Qué es un asiento de ajuste y cómo se lleva a cabo?**

Ajustar implica una modificación sustancial y muestra una realidad no reconocida anteriormente, y aunque habitualmente afecta resultados, esto no es exclusivo. Ejemplos: reconocer un pasivo, reconocer que un activo se ha convertido en gasto, registrar un gasto, etcétera

Consiste en cargar todas aquellas cuentas de saldo acreedor y abonar todas aquellas de saldo deudor, con el objetivo de que todas las cuentas utilizadas en el período muestren saldo cero y se abran de nuevo en el siguiente período.

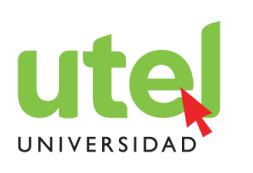

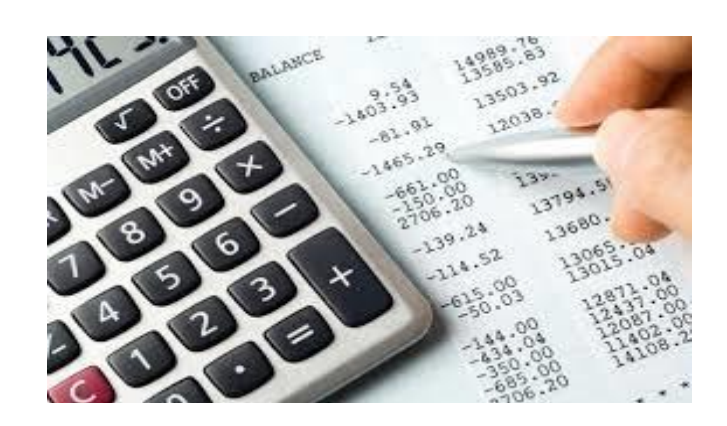

## **¿Qué diferencia hay entre el ajuste de la depreciación y la amortización?**

La depreciación es un procedimiento que tiene como fin distribuir de una manera sistemática y razonable el costo de los activos fijos tangibles entre la vida útil es- timada de la unidad. La depreciación es un proceso de distribución y no de valuación

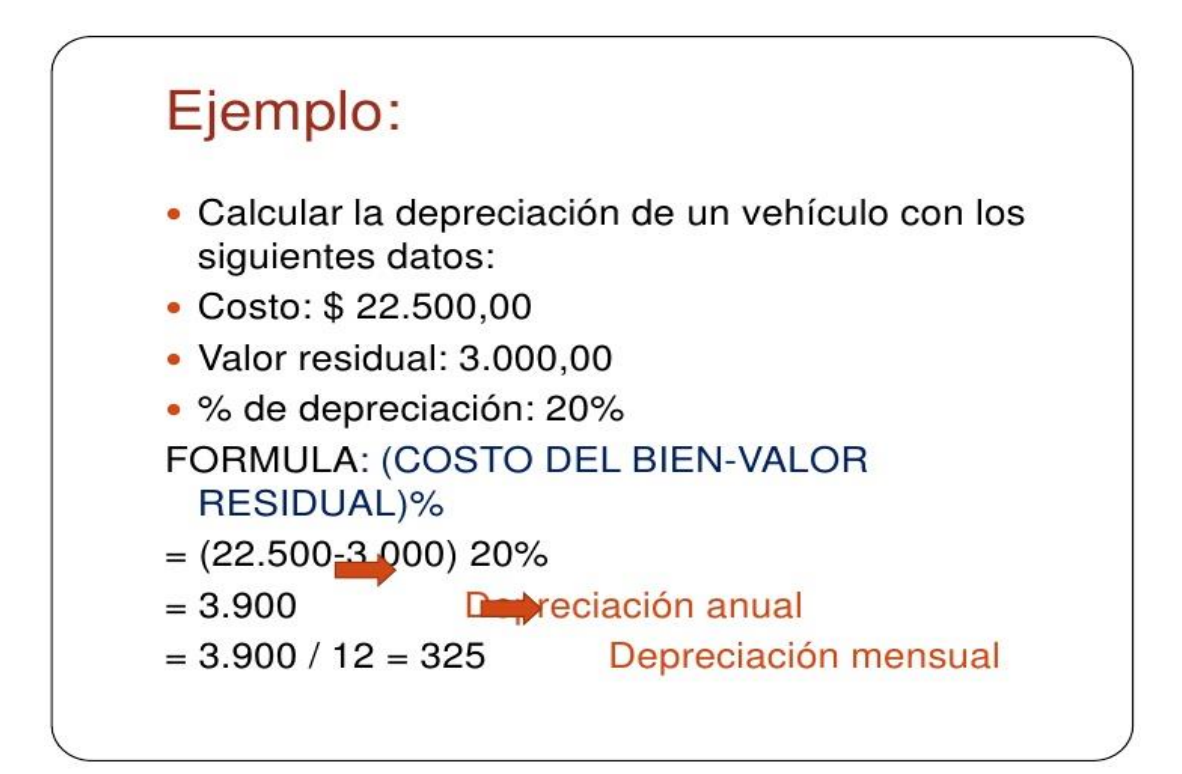

www.utel.edu.mx

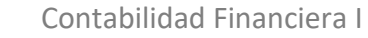

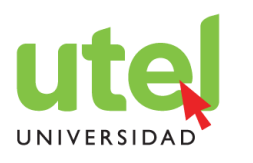

La amortización es un procedimiento semejante a la depreciación, el cual es aplicable a los activos diferidos y a los pagos anticipados

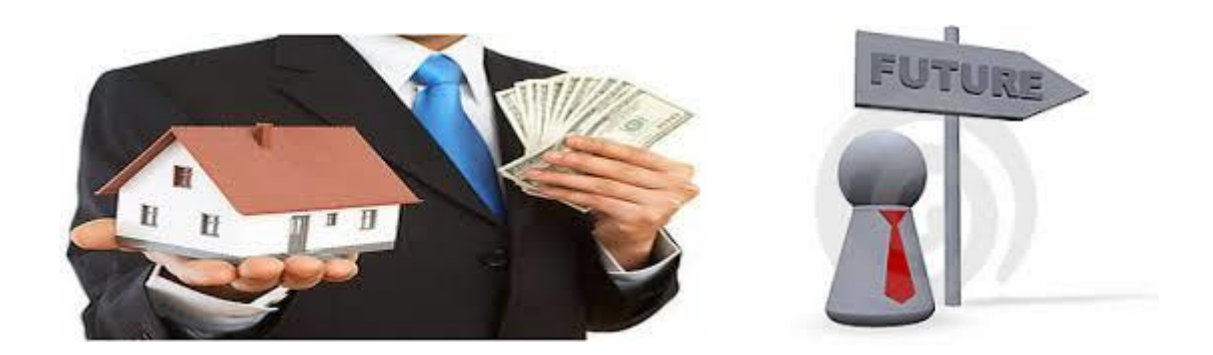

La amortización se registra de la siguiente manera:

Registro de renta pagada por adelantado:

El día 1º de octubre de 2018 la empresa comercial "X" cobra 2 años de renta por adelantado por \$2,000 mensuales por un local, no siendo esta su actividad principal. Al cierre del ejercicio, o sea el 31 de diciembre del mismo año, tendrá que hacerse el asiento:

Primero, siempre se registra el ingresos de la renta:

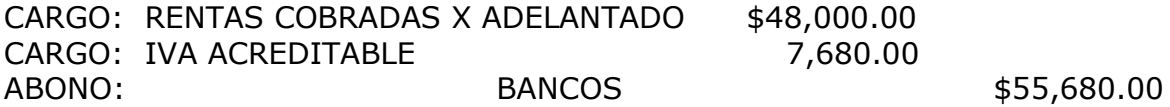

POR EL AJUSTE, AL CIERRE DEL EJERCICIO:

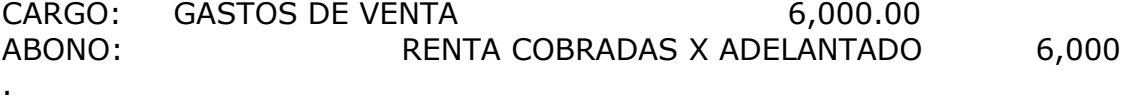

En este caso, como cada mes se pagó el importe de \$2,000.00, vemos que de octubre a diciembre han transcurrido 3 meses. Y multiplicamos 2,000 por 3 = 6,000 y es lo que se va ajustar. Y asi se va haciendo por cada mes transcurrido, hasta amortizar el total del importe pagado x anticipado.